Информация о владельце: МИНИСТЕРСТВО ТРАНСПОРТА РОССИЙСКОЙ ФЕДЕРАЦИИ федеральное государственное бюджетное образовательное учреждение высшего образования **САМАРСКИЙ ГОСУДАРСТВЕННЫЙ УНИВЕРСИТЕТ ПУТЕЙ СООБЩЕНИЯ** ФИО: Гаранин Максим Ал**федера ЛЬНОЕ АГ</mark>ЕНТСТВО ЖЕЛЕЗНОДОРОЖНОГО ТРАНСПОРТА** Документ подписан простой электронной подписью Должность: Ректор Дата подписания: 05.09.2023 15:43:58 Уникальный программный ключ: 7708e3a47e66a8ee02711b298d7c78bd1e40bf88

## рабочая программа дисциплины (модуля) **Начертательная геометрия и компьютерная графика**

Специальность 23.05.06 Строительство железных дорог, мостов и транспортных тоннелей Направленность (профиль) Управление техническим состоянием железнодорожного пути

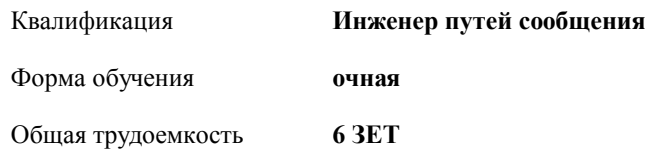

Виды контроля в семестрах:

экзамены 2 зачеты 1

**Распределение часов дисциплины по семестрам**

| Семестр<br>(<Курс>.<Семестр<br>на курсе>) | 1(1.1) |       | 2(1.2) |       | Итого |      |
|-------------------------------------------|--------|-------|--------|-------|-------|------|
| Недель                                    | 162/6  |       | 16     |       |       |      |
| Вид занятий                               | УП     | PП    | УП     | PП    | УΠ    | PП   |
| Лекции                                    | 16     | 16    | 16     | 16    | 32    | 32   |
| Лабораторные                              |        |       | 16     | 16    | 16    | 16   |
| Практические                              | 32     | 32    |        |       | 32    | 32   |
| Конт. ч. на аттест.                       | 0,4    | 0,4   |        |       | 0,4   | 0,4  |
| Конт. ч. на аттест. в<br>период ЭС        | 0,25   | 0,25  | 2,35   | 2,35  | 2,6   | 2,6  |
| В том числе инт.                          | 18     | 18    |        |       | 18    | 18   |
| Итого ауд.                                | 48     | 48    | 32     | 32    | 80    | 80   |
| Контактная работа                         | 48,65  | 48,65 | 34,35  | 34,35 | 83    | 83   |
| Сам. работа                               | 50,6   | 50,6  | 49     | 49    | 99,6  | 99,6 |
| Часы на контроль                          | 8,75   | 8,75  | 24,65  | 24,65 | 33,4  | 33,4 |
| Итого                                     | 108    | 108   | 108    | 108   | 216   | 216  |

**Начертательная геометрия и компьютерная графика** Рабочая программа дисциплины

разработана в соответствии с ФГОС ВО:

Федеральный государственный образовательный стандарт высшего образования - специалитет по специальности 23.05.06 Строительство железных дорог, мостов и транспортных тоннелей (приказ Минобрнауки России от 27.03.2018 г. № 218)

составлена на основании учебного плана: 23.05.06-23-2-СЖДп.pli.plx

Специальность 23.05.06 Строительство железных дорог, мостов и транспортных тоннелей Направленность (профиль) Управление техническим состоянием железнодорожного пути

Рабочая программа одобрена на заседании кафедры

## **Механика и инженерная графика**

Зав. кафедрой к.т.н., доцент Свечников А.А.

## **1. ЦЕЛИ ОСВОЕНИЯ ДИСЦИПЛИНЫ (МОДУЛЯ)**

1.1 Целью освоения дисциплины является изучение методов изображения геометрических фигур, способов решения позиционных и метрических задач; развитие у будущего специалиста пространственного мышления; выработка знаний и навыков, необходимых будущему специалисту для выполнения и чтения технических чертежей с использованием информационных технологий.

**2. МЕСТО ДИСЦИПЛИНЫ (МОДУЛЯ) В СТРУКТУРЕ ОБРАЗОВАТЕЛЬНОЙ ПРОГРАММЫ**

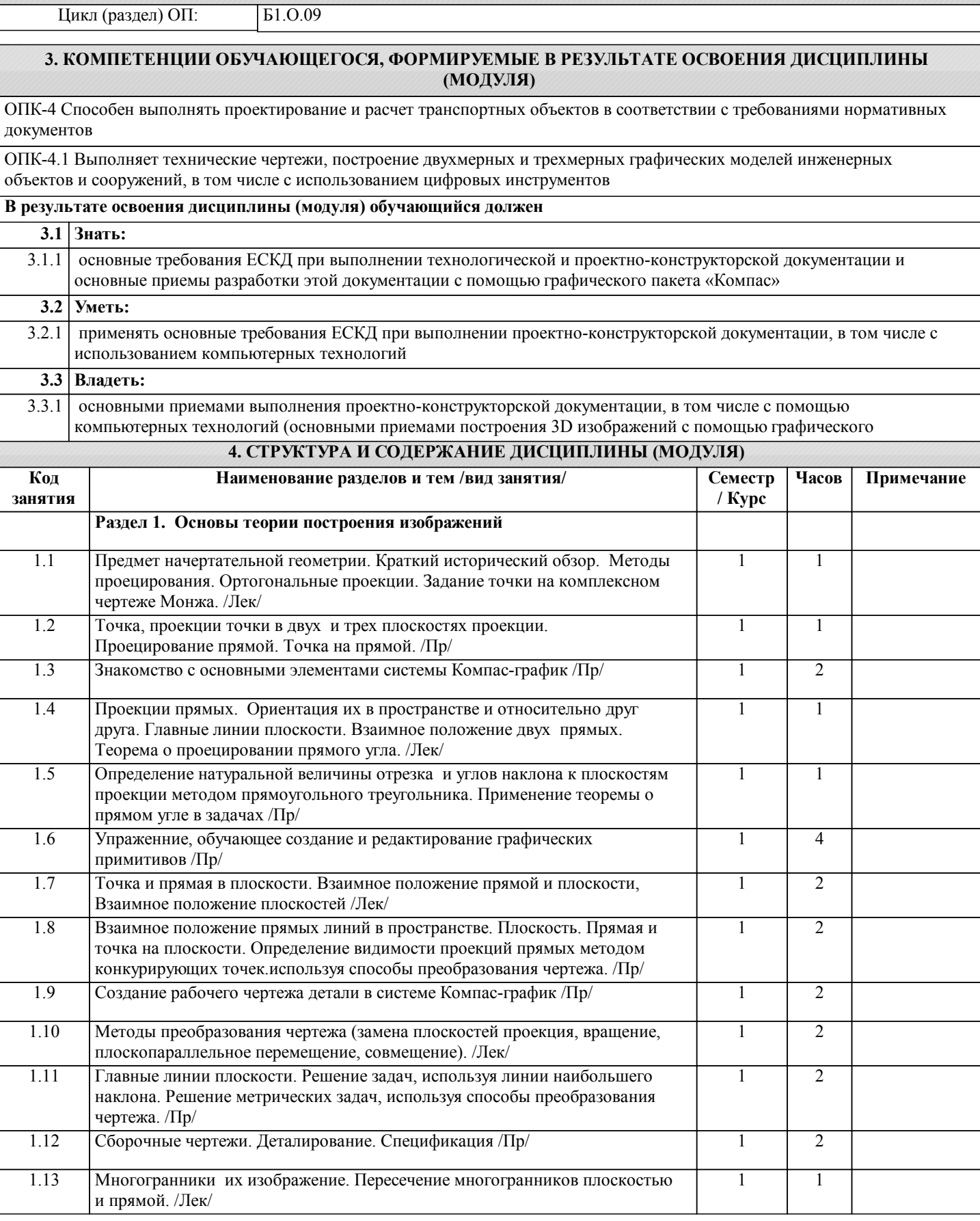

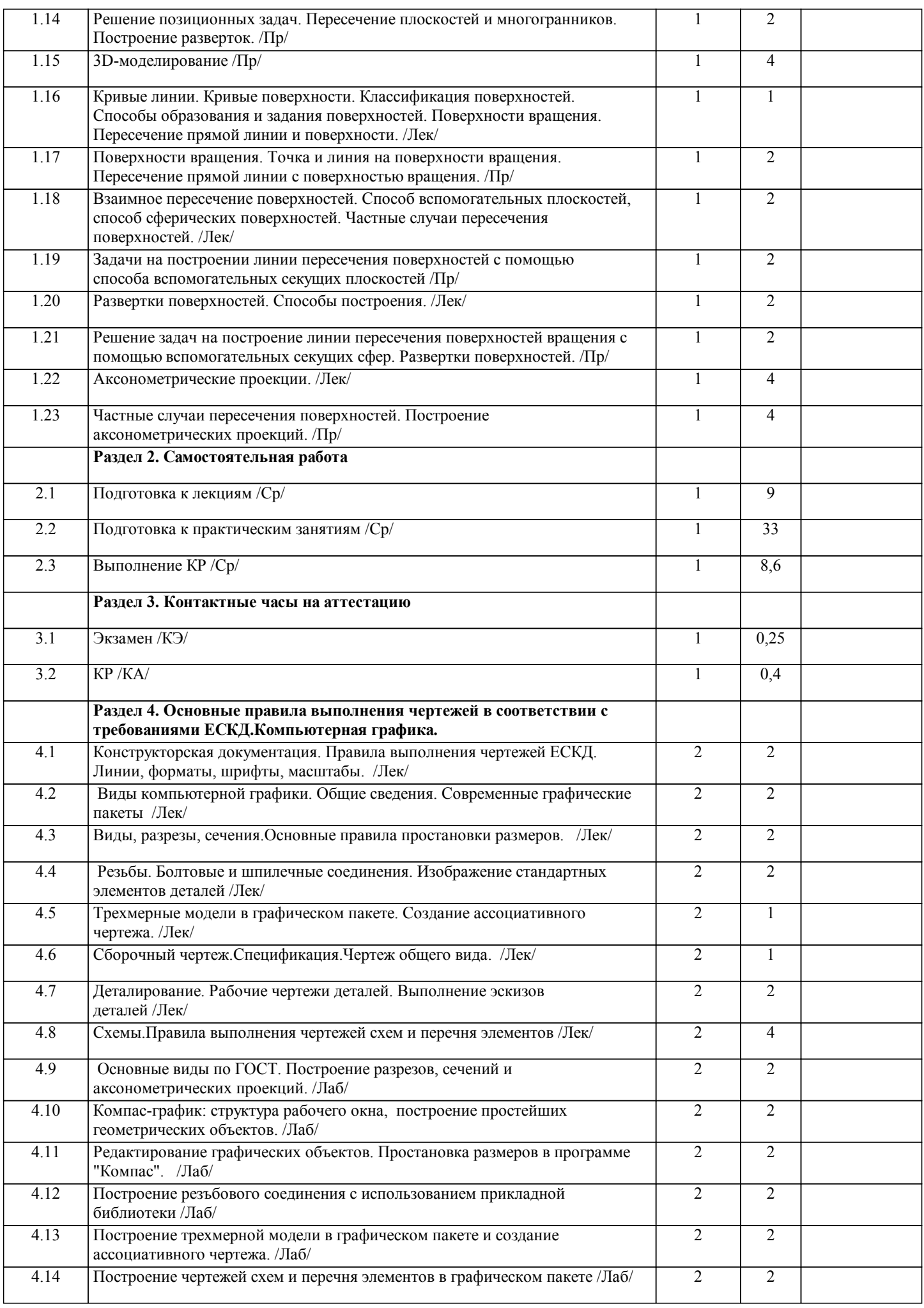

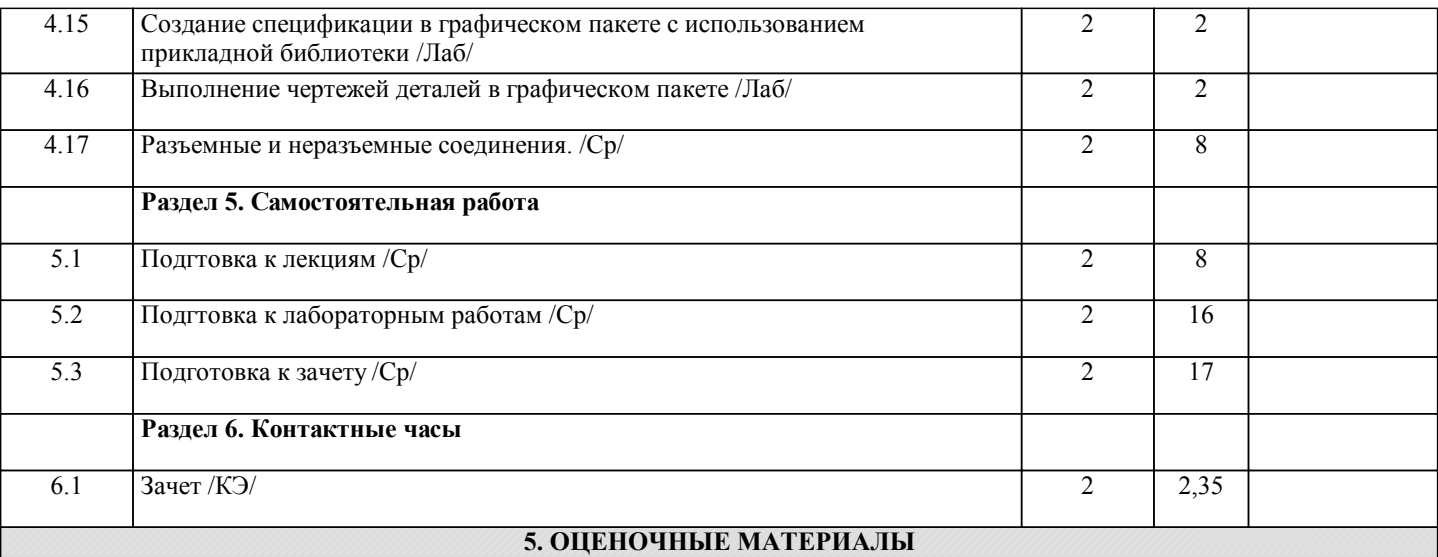

Оценочные материалы для проведения промежуточной аттестации обучающихся приведены в приложении к рабочей программе дисциплины.

Формы и виды текущего контроля по дисциплине (модулю), виды заданий, критерии их оценивания, распределение баллов по видам текущего контроля разрабатываются преподавателем дисциплины с учетом ее специфики и доводятся до сведения обучающихся на первом учебном занятии.

Текущий контроль успеваемости осуществляется преподавателем дисциплины (модуля), как правило, с использованием ЭИОС или путем проверки письменных работ, предусмотренных рабочими программами дисциплин в рамках контактной работы и самостоятельной работы обучающихся. Для фиксирования результатов текущего контроля может использоваться ЭИОС.

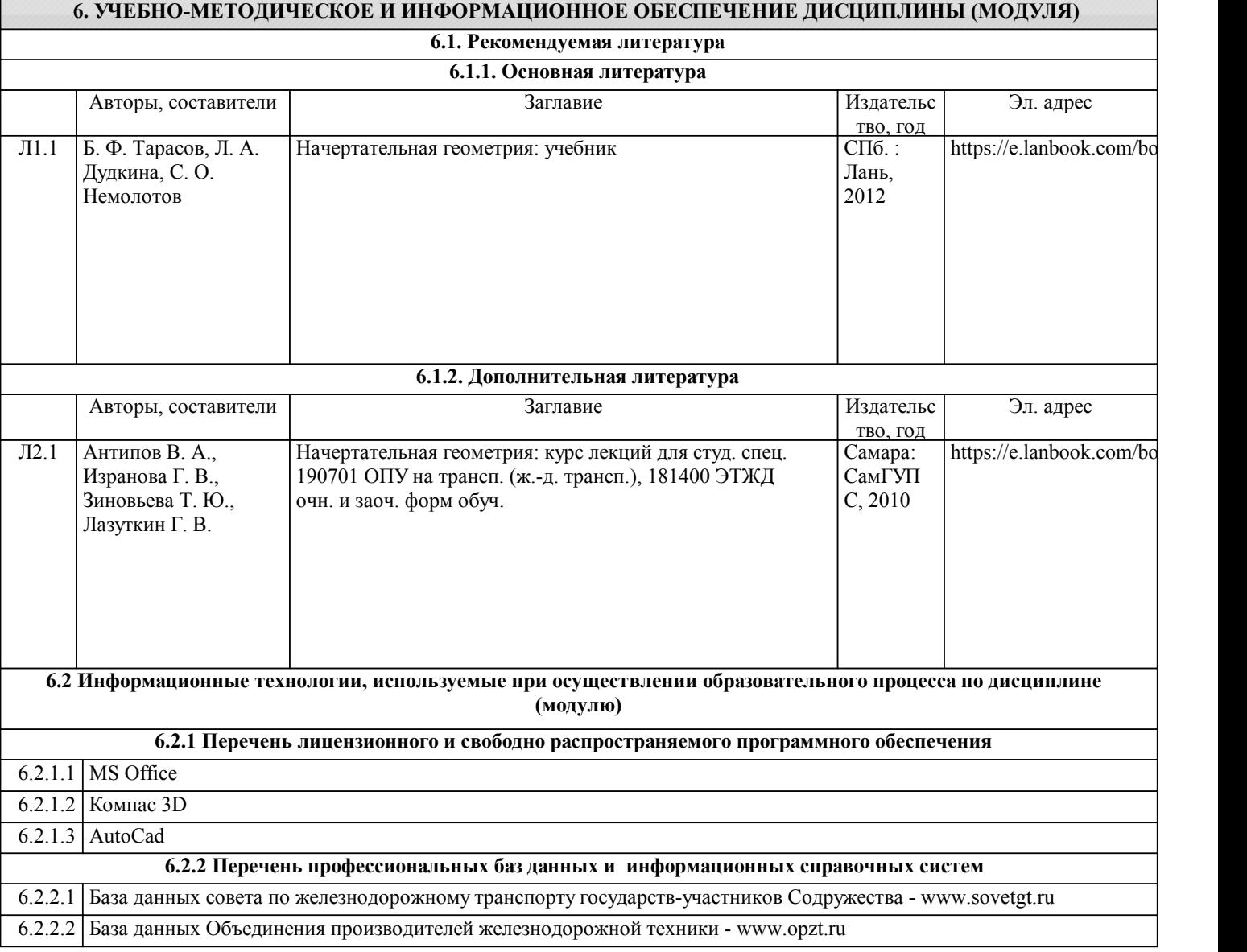

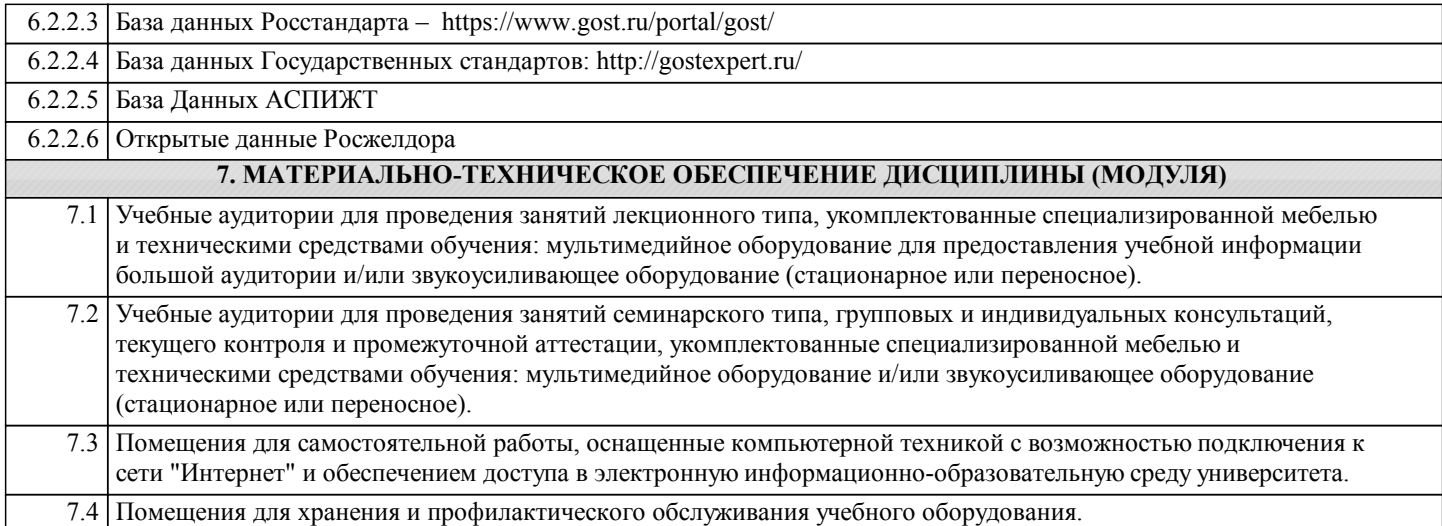